# <span id="page-0-0"></span>**triSYCL** Open Source C++17 & OpenMP-based OpenCL SYCL prototype

#### Ronan Keryell

Khronos OpenCL SYCL committee

#### 05/12/2015

#### — IWOCL 2015 SYCL Tutorial

K ロ ▶ K @ ▶ K 할 ▶ K 할 ▶ 이 할 → 900

# OpenCL SYCL committee work...

- Weekly telephone meeting
- Define new ways for modern heterogeneous computing with C++

• International contracts to the contract of the contracts of the contracts of the contracts of the contracts of the contracts of the contracts of the contracts of the contracts of the contracts of the contracts of the con

- $\triangleright$  Single source host + kernel
- Replace specific syntax by pure  $C_{++}$  abstractions
- Write SYCL specifications
- Write SYCL conformance test
- Communication & evangelism

# SYCL relies on advanced C++

- Latest C++11, C++14...
- Metaprogramming
- Implicit type conversion
- ...

 $\rightarrow$  Difficult to know what is feasible or even correct...<br>• Need a prototype to experiment with the concepts

Need a prototype to experiment with the concepts

• International contracts to the contract of the contracts of the contracts of the contracts of the contracts of the contracts of the contracts of the contracts of the contracts of the contracts of the contracts of the con

- Double-check the specification
- Test the examples

Same issue with C++ standard and GCC or Clang/LLVM

 $A \Box B$   $A \Box B$   $A \Box B$ 

# Solving the meta-problem

- SYCL specification
	- $\blacktriangleright$  Includes header files descriptions
	- $\blacktriangleright$  Beautified .hpp
	- $\triangleright$  Tables describing the semantics of classes and methods
- Generate Doxygen-like web pages

 $\sim$  Generate parts of specification and documentation from a reference implementation

• International contracts to the contract of the contracts of the contracts of the contracts of the contracts of the contracts of the contracts of the contracts of the contracts of the contracts of the contracts of the con

メロメメ 倒 メメ ミメメ ミメー

# triSYCL *(I)*

• International contracts to the contract of the contracts of the contracts of the contracts of the contracts of the contracts of the contracts of the contracts of the contracts of the contracts of the contracts of the con

- Started in April 2014 as a side project
- Open Source for community purpose & dissemination
- Pure C++ implementation
	- DSEL (Domain Specific Embedded Language)
	- ▶ Rely on STL & Boost for zen style
	- $\triangleright$  Use OpenMP 3.1 to leverage CPU parallelism
	- No compiler  $\rightsquigarrow$  cannot generate kernels on GPU yet
- Use Doxygen to generate
	- $\triangleright$  Documentation of triSYCL implementation itself with implementation details
	- I SYCL API by hiding implementation details with macros & Doxygen configuration
- Python script to generate parts of LaTeX specification from Doxygen LaTeX output

 $\mathbf{A} \oplus \mathbf{B} \rightarrow \mathbf{A} \oplus \mathbf{B} \rightarrow \mathbf{A} \oplus \mathbf{B} \rightarrow \mathbf{A}$ 

# Automatic generation of SYCL specification is a failure...

• Literate programming was OK with low level languages such as TeX/Web/Tangle...

• International contracts to the contract of the contracts of the contracts of the contracts of the contracts of the contracts of the contracts of the contracts of the contracts of the contracts of the contracts of the con

- But cumbersome with modern C++ with STL+Boost library
	- ▶ STL & Boost allow to implement many SYCL methods in a terse way
	- Doxygen specification requires explicit writing of all the methods...
	- $\triangleright$  ... which do exist only implicitly in the STL & Boost implementation
- Literate programming with high level  $C_{++}\sim\!\!\!\!\!\sim$  lot of redundancy
- Require also to have implementation (or at least declaration headers) to exist before specification
- $\sim$  Dropped the idea of generating specification from triSYCL

<span id="page-6-0"></span>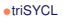

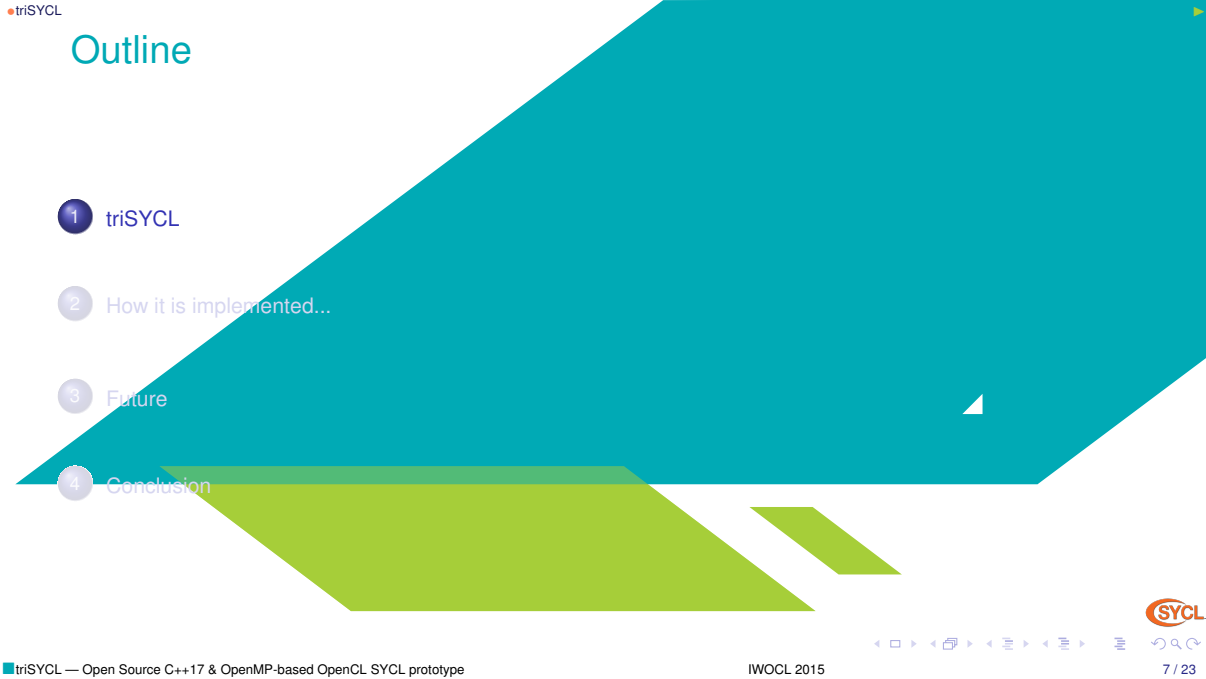

# <span id="page-7-0"></span>Using triSYCL

- Get information from <https://github.com/amd/triSYCL>
- Developed and tested on Linux/Debian with GCC 4.9/5.0, Clang 3.6/3.7 and Boost
	- ▶ sudo apt-get install g++4.9 libboost-dev
- Download with
	- ▶ git clone git@github.com:amd/triSYCL.git (ssh access)
	- I git clone https://github.com/amd/triSYCL.git
		- Branch master: the final standard
		- **Branch SYCL-1.2-provisional-2: previous public version, from SC14**
- Add include directory to compiler include search path
- Add  $-std=c++1y$  -fopenmp when compiling
- Look at tests directory for examples and Makefile

イロメ イ団 メイミメイミメー

# <span id="page-8-0"></span>What is *implemented*

- All the small vectors range $\langle \rangle$ , id $\langle \rangle$ , nd range $\langle \rangle$ , item $\langle \rangle$ , nd item $\langle \rangle$ , group $\langle \rangle$
- Parts of buffer<> and accessor<>
- Concepts of address spaces and vec<>
- Most of parallel constructs are implemented ( parallel for  $\langle \rangle$ ...)
	- ▶ Use OpenMP 3.1 for multicore CPU execution
- Most of command group handler is implemented
- No OpenCL feature is implemented
- No host implementation of OpenCL is implemented
	- No image <>
	- No OpenCL-like kernel types & functions

 $A \cup B \cup A \cup B \cup A \cup B \cup A \cup B \cup A$ 

<span id="page-9-0"></span>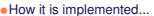

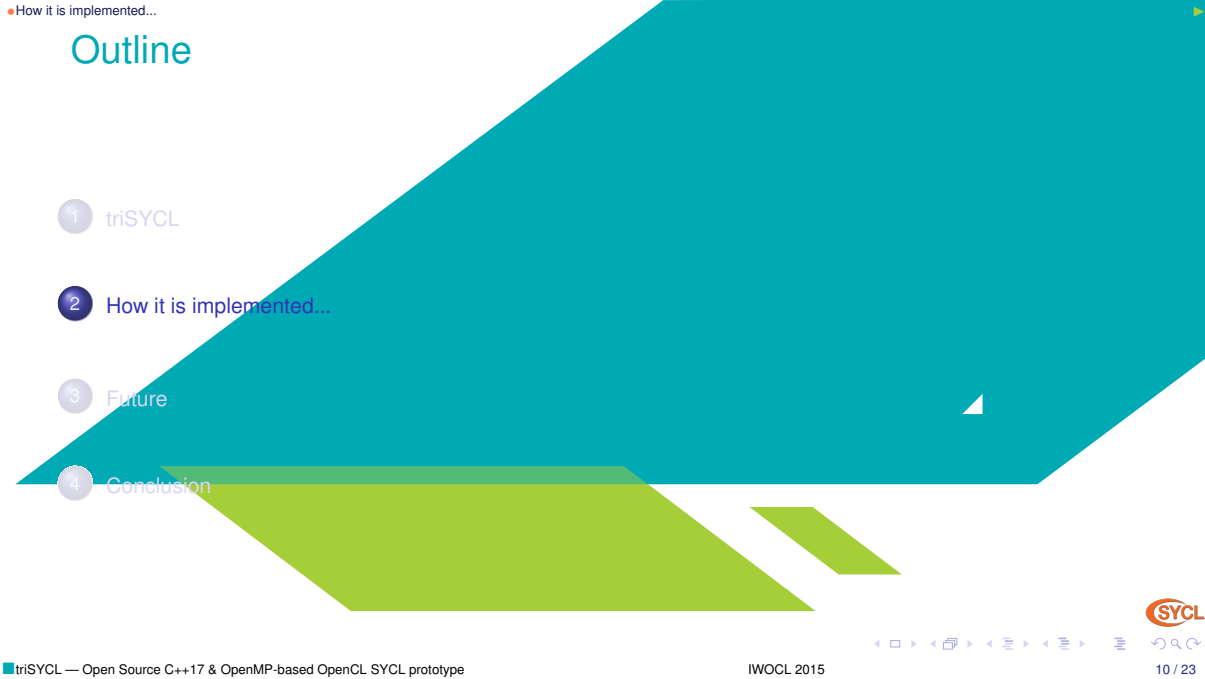

# <span id="page-10-0"></span>Small vectors

- Used for range $\lt$ , id $\lt$ , nd range $\lt$ , item $\lt$ , nd item $\lt$ , group $\lt$
- Require some arithmetic operations element-wise
- Use std :: array<> for storage and basic behaviour
- Use Boost. Operator to add all the lacking operations
- CL/sycl/detail/small\_array.hpp

```
template \leqtypename BasicType, typename FinalType, std: size t Dims>
struct small array : std :: array <BasicType, Dims >,
  \frac{1}{10} To have all the usual arithmetic operations on this type
  boost::euclidean ring operators <FinalType >,
  // Bitwise operations
  boost::bitwise <// Shift operations
  boost::shiftable <i>Finally</i>,\frac{1}{2} Already provided by array \leftarrow lexicographically:
```
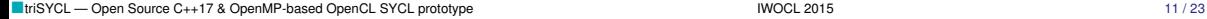

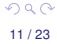

イロメ イ団メ イミメ イモメー 舌

## <span id="page-11-0"></span>**Small vectors**

 $2QQ$ 

```
// boost: : equality comparable \le FinalType >,
  // boost:: less than comparable \le FinalType >.
  1/ Add a display () method
  \text{detail} :: \text{display vector} < \text{FinalType} > \{/// Keep other constructors
  using std :: array <BasicType, Dims>::array;
  small arrow() = default;
/** Helper macro to declare a vector operation with the given side–effect
    operator */
# define TRISYCL BOOST OPERATOR VECTOR OP( op )
  FinalType operator op (const FinalType& rhs) {
    for (std:: size t i = 0; i != Dims; ++i)
      (* this) [i] op rhs[i];
    return * this;}
  1/7 Add + like operations on the id <> and others
                                                              メロメメ 倒 メメ きょくきょ
```
### <span id="page-12-0"></span>**Small vectors**

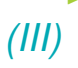

```
TRISYCL BOOST OPERATOR VECTOR OP(+=)
1/1 Add * like operations on the id <> and others
TRISYCL_BOOST_OPERATOR_VECTOR_OP(*=)
1/1 Add \ll like operations on the id\ll and others
TRISYCL_BOOST_OPERATOR_VECTOR_OP(<<=)
 [\ldots]}
```
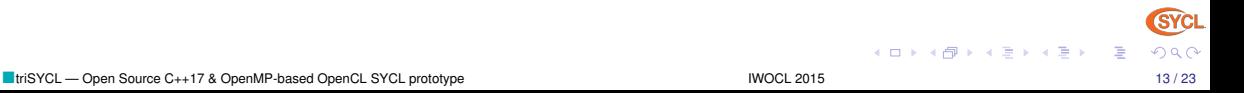

## <span id="page-13-0"></span>Other Boost usage

- Boost.Log for debug messages
- Boost.MultiArray (generic N-dimensional array concept) used to implement buffer<> and accessor<>
	- ▶ Provide dynamic allocation as C99 Variable Length Array (VLA) style
	- $\triangleright$  Fortran-style arrays with triplet notation, with  $\iiint$  syntax
		- The viral library to attract to  $C_{++}$  Fortran and C99 programmers  $\odot$

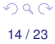

# <span id="page-14-0"></span>OpenMP *(I)*

```
template <std: size t level, typename Range, typename Parallel For Functor, typename Id >
struct parallel OpenMP for iterate {
  parallel OpenMP for iterate (Range r, Parallel For Functor &f) {
    // Create the OpenMP threads before the for loop to avoid creating an
    \frac{1}{1} index in each iteration
#pragma omp parallel
    {
      // Allocate an OpenMP thread–local index
      Id index:
      \frac{1}{2} Make a simple loop end condition for OpenMP
      boost :: multi array types :: index sycl end = r [ Range :: dimensionality – level ] ;
      /* Distribute the iterations on the OpenMP threads, Some OpenMP
         " collapse" could be useful for small iteration space, but it
         would need some template specialization to have real contiguous
         loop nests */
#pragma omp for
      for (boost:: multi array types:: index sycl index = 0;
           sycl index \lt sycl end;
           svcl index ++) {
        \frac{1}{16} Set the current value of the index for this dimension
        index [Range :: dimensionality - level ] = svcl index :
        \frac{1}{1} Iterate further on lower dimensions
                                                                            メロメメ 御 メメ きょく きょう
```
} } ;

<span id="page-15-0"></span>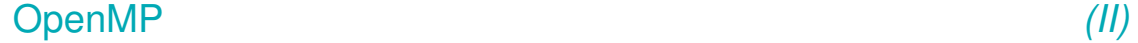

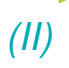

```
parallel\_for\_iterate < level - 1,Range ,
                            Parallel For Functor .
                            Id > \{ r, f, index \};
}
}
```
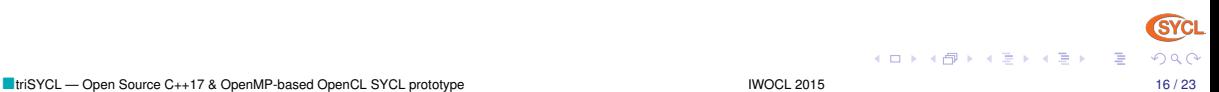

## <span id="page-16-0"></span>Some other C++11/C++14 cool stuff

• Tuple/array duality + new std :: make\_index\_sequence<> to have meta-programming for-loops  $\rightsquigarrow$  constructors of cl :: sycl :: vec $\rightsquigarrow$ 

メロメメ 倒 メメ ミメメ ミメー

<span id="page-17-0"></span>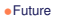

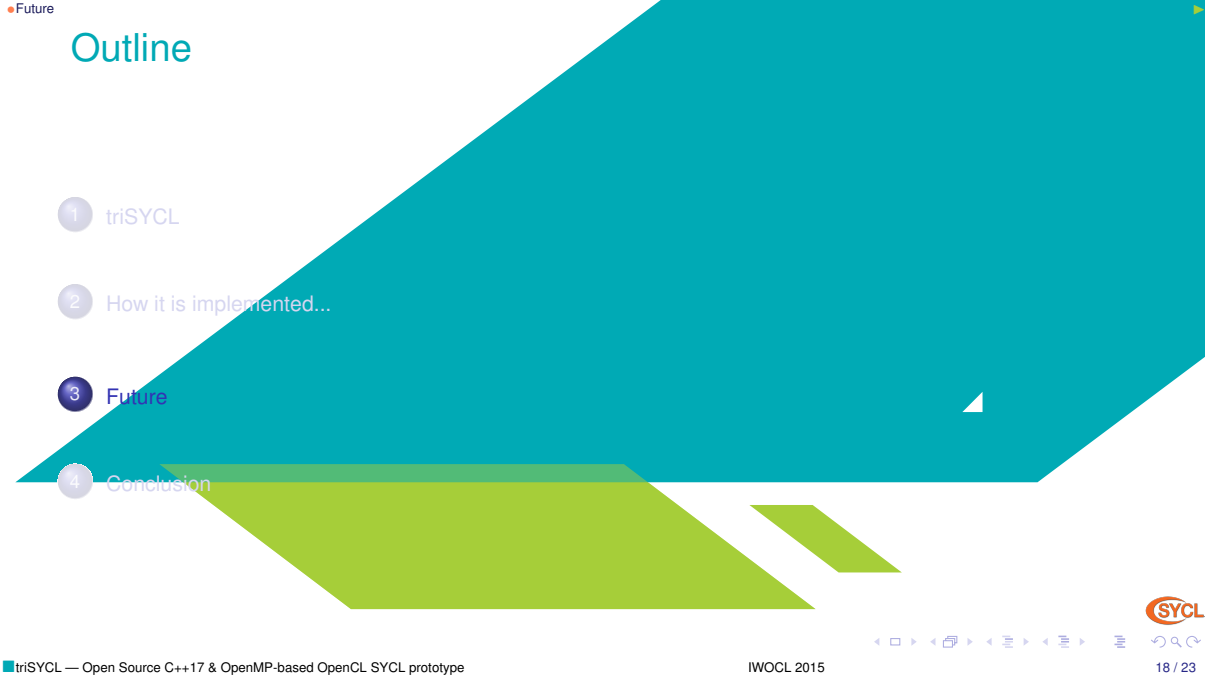

# <span id="page-18-0"></span>OpenCL support

- Develop the OpenCL layer
- Rely on other high-level OpenCL frameworks (Boost.Compute...) NH
- Already refactored the code from LLVM style to Boost style
- Should be able to have OpenCL kernels through the kernel interface with OpenCL kernels as a string (non single source kernel)

# <span id="page-19-0"></span>GPU accelerated kernel code

- Use OpenMP 4, OpenACC, C++AMP... in current implementation
- But no OpenCL interoperability available if not provided by back-end runtime

 $A \equiv \mathbf{1} + A \pmb{\overline{\otimes}} \mathbf{1} + A \pmb{\overline{\otimes}} \mathbf{1} + A \pmb{\overline{\otimes}} \mathbf{1} +$ 

# <span id="page-20-0"></span>OpenCL single source kernel and interoperability support

- Alternative
	- $\triangleright$  Write new Clang/LLVM phase to outline kernel code and develop OpenCL runtime back-end
	- Execycle open source  $C_{++}$  framework for accelerators: OpenMP 4 or  $C_{++}$ AMP
		- Modify runtime back-end to have OpenCL interoperability
- OpenMP 4 support in Clang/LLVM is backed by OpenMP community (Intel, IBM, AMD...) and up-streaming already started
	- $\blacktriangleright$  Likely the most interesting approach
	- $\blacktriangleright$  Modify libiomp5
- Reuse LLVM MC back-ends
	- ▶ SPIR/SPIR-V for portability, open source from Khronos/Intel/AMD
	- ▶ AMD GCN RadeonSI from Mesa/GalliumCompute/Clover/Clang/LLVM
		- Would allow  $asm("...")$  in SYCL code!  $\odot$
		- $\blacksquare$   $\rightsquigarrow$  Optimized libraries directly in SYCL (linear algebra, FFT, CODEC, deep learning...)

<span id="page-21-0"></span>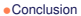

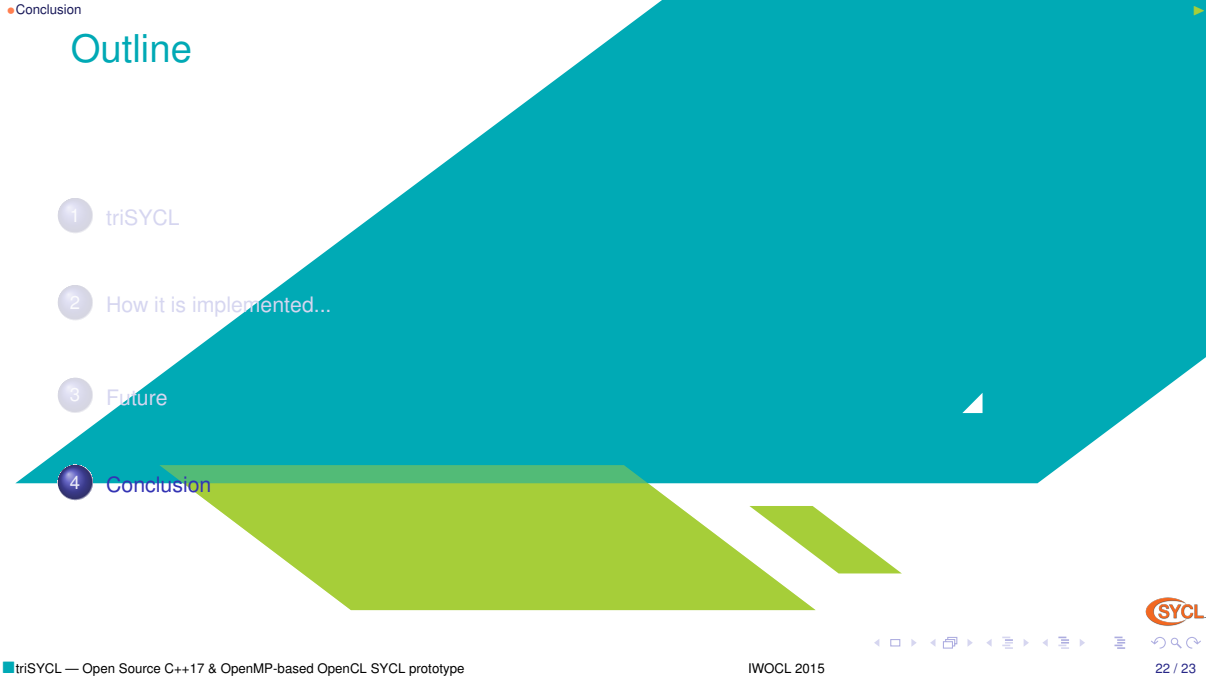

# <span id="page-22-0"></span>**Conclusion**

- SYCL  $\equiv$  best of pure modern C++ + OpenCL interoperability + task graph model
- Well accepted standard  $\rightarrow$  different implementations
- An open source project makes dissemination and experiment easier
- triSYCL leverages many high-level tools
	- ▶ Post-modern C++, Boost, OpenMP, Clang/LLVM,...
- Open source implementation decreases entry cost...
	- **Exercise** Free tool to try
	- $\triangleright$  Can be used by vendors to develop their own tools
- ... and decreases exit cost too
	- $\triangleright$  Even if a vendor disappears, there is still the open source tool
- Get involved in the triSYCL development
	- $\blacktriangleright$  Still a lot to do!
	- Also a way to influence OpenCL, SYCL and C<sub>++</sub> standards

K ロ ▶ K 御 ▶ K 唐 ▶ K 唐 ▶

<span id="page-23-0"></span>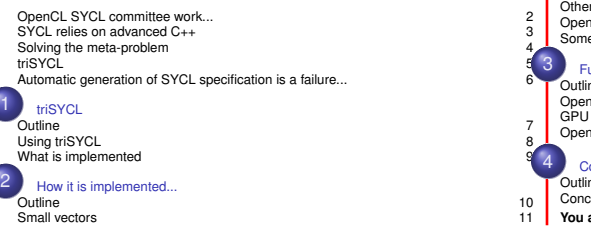

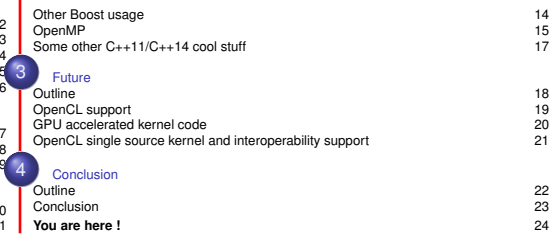

メロトメ 御 メメ ミトメ きょうき

**SYCL**